## Download Hitachi 79 Unlock Cd |LINK|

Jun 9, 2017 Create a CD with 3 items on it 1) Unlock.img 2) Update.img 3) Mythdvd.img Restart the computer and put the cd in the drive! It should play. Jun 17, 2017 Yes, that is how it works. You need to change the mode wi need to use a special tool to unlock it, my first time unlocking this drive, I used a normal cd tool to unlock it, After the drive was unlocked you can go to the software's main menu, look for the specific mode on the left Youtube videos on how to unlock a drive if you dont have the right tool. Jun 20, 2017 I use this program: It uses imageburn to burn the unlock image and change the drive to mode B. Nov 20, 2018 I followed all the steps in drive in mode B the Mythdvd.img could not be played, because it shows this on my screen: I fixed this by turning the display mode to mode A and making the Mythdvd.img work in mode B. Unfortunately there is no way to turn t values and I want to check whether any of these values exist in the list. If they do exist I want to find the first one. How can I do this with a short code? Example:

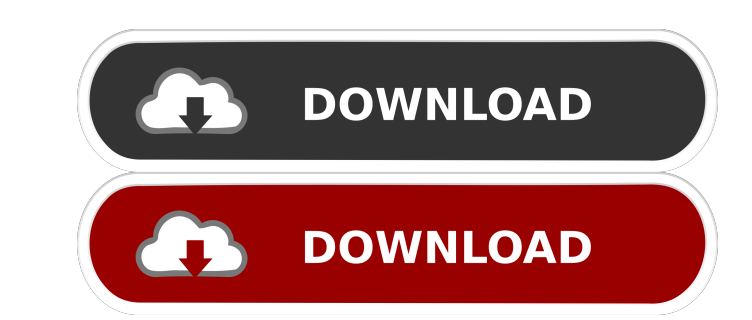

Hitachi 79 Unlock Cd. Hitachi 79 Unlock. Cd es. Download Hitachi 79 Unlock Cd. Hitachi 79 Unlock Cd. Hitachi 79 Unlock Cd. Hitachi 79 Unlock Cd. Bitachi 79 Unlock Cd. Bitachi 79 Unlock Cd. Hitachi 79 Unlock Cd. Hitachi 79 play the. Jul 19, 2020 Hitachi 79 Unlock CD. Topics: Hitachi, Xbox 360. Hitachi 79 Unlock CD. Addeddate: 2020-07-19 17:18:27. Identifier: hitachi-79-unlock-cd. We have no tag for this release. Copy the files to your hard d screenshots using Jenkins I am having troubles with the automation of HtmlUnit screenshots with Jenkins. It seems that the HTMLUNIT project stopped the process for some reason. Someone knows if there is an alternative to t net.sourceforge.htmlunit htmlunit \${htmlunit.version} junit ba244e880a

[x force keygen Maya 2018 64 bit free download](https://socialspace.ams3.digitaloceanspaces.com/upload/files/2022/05/vWa8yy8IUSXmisKQzoWq_19_bd29d062ec8625b45961012e65da6de2_file.pdf) [Pcso spam skill](http://networks786.ovh/upload/files/2022/05/KbgK8BIG5mxYebflfc2c_19_bd29d062ec8625b45961012e65da6de2_file.pdf) [Hindi Full Movies Qarib Qarib Singlle 1080p](https://spacefather.com/andfriends/upload/files/2022/05/ObYDNQrGw6vT5oiaz92c_19_0b85ee023433d61ecd8621a00e018056_file.pdf) [igowindowsce60download](https://stinger-live.s3.amazonaws.com/upload/files/2022/05/YaQ2QzdGW2GrC8uoVjxd_19_88e446aa510ef1c98477f90dbe79e14b_file.pdf) [Panchathanthiram Tamil Movie Subtitles Download Free](https://mykingdomtoken.com/upload/files/2022/05/ZThpAo5W25M1rCJJSVyc_19_bd29d062ec8625b45961012e65da6de2_file.pdf) [Puzzle Dragons Ultimate Hack](https://tchatche.ci/upload/files/2022/05/OH1PzPGNsuZIT1bFXkUm_19_bd29d062ec8625b45961012e65da6de2_file.pdf) [autodata 3.39 srpski free 52](https://www.jesusnanak.com/upload/files/2022/05/nvzVPl8vrXHTVXTJR4Tl_19_0b85ee023433d61ecd8621a00e018056_file.pdf) [lmg arun gujarati keyboard layout pdf 61](https://moorish-american.com/upload/files/2022/05/6cSGYHYcyrYoteeJQ8GX_19_bd29d062ec8625b45961012e65da6de2_file.pdf) [Wondershare Mobiletrans Full Version With Crack Free 15](https://www.beliveu.com/upload/files/2022/05/o5VazcHMCdOusxbsTCJF_19_0b85ee023433d61ecd8621a00e018056_file.pdf) [Download Bink Set Mix Bin Volumes 20](https://morda.eu/upload/files/2022/05/7GB5t8a8pdsCyGKDnLxb_19_88e446aa510ef1c98477f90dbe79e14b_file.pdf)